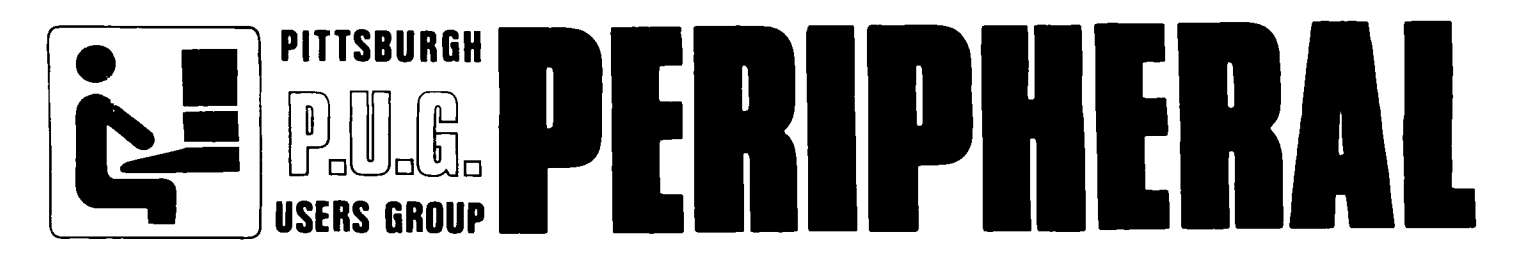

VOLUME 2 AUGUST 1983 NUMBER 13

# AUGUST MEETING

The next regular meeting of the Pittsburgh Users Group will begin at 6 p.m. on Sunday, August 21, 1983 at the Community College of Allegheny County's South Campus.

The P.U.G. Program Library will be open for copying programs or to accept returns of borrowed items between 5 p.m. and 6 p.m.

Following the general business meeting, the members will split up into three smaller interest groups: Basic, Extended Basic and Assembly Language.

# LAST MEETING

The P.U.G. has ordered a Teac Disk Drive, which should arrive in time for the next meeting. It looks like we are on our way to reaching our goal of a complete TI 99/4A Home Computer System.

Texas Instruments has published a new software directory, which is being sold for \$5.00, and includes most of the software now being sold to run on the TI 99/4A.

We will soon be seeing a new TI display at the local stores. We can only hope that the software will follow.

The Group membership discussed ways to encourage members who have been delinquent in returning books and programs borrowed from the Program Library, to bring them back.

DOOR PRIZE: was awarded to P.U.G. member Stanly R. Grove. He took home TI-Asteroids.

A demonstration was given of a Magic Software Disk, which included: Bomber, Boxer, Cat & Mouse and I'm Lost 3D Maze. Boxer was rated as "Hilarious" by the younger members of the Group. Cat & Mouse was  $\bar{t}$  rated excellent for action. The best of the cat & mouse games on the market. Some other Groups have tried the 3D Maze and have reported that it is excellent. We did not see that game due to technical difficulties.

# RE-ORGANIZATION

The Pittsburgh Users Group was formed on January 1, 1981 by a few individuals who shared a common interest in a new computer which was introduced by Texas Instruments. This was the TI 99/4 and like most things, it has been refined and improved upon until it became the TI 99/4A, which is the computer that the majority of our members use today.

Just as the computer has changed, and grown over the past two and onehalf years, so must our Group.

The orginal By-Laws of the P.U.G. no longer apply to some of the new directions of the Group. Some of the Articles should be deleted and modified to reflect the changes which have been voted on by the members during general meetings.

The P.U.G. Secretary, John Asmonga will act as Chairman for a Committee to review the By-Laws and make recommendations to the Executive Board on implementing changes to the By-Laws. The new By-Laws will be made available to members in good standing prior to a discussion and a vote on revised By-Laws.

Any P.U.G. member in good standing who wants to serve on this committee can contact John Asmonga.

Amendments to the By-Laws will be considered by the Committee if presented in writing before the final recommendations are presented to the Executive Board.

If everything goes as planned we will have at our Sept.18th group meeting,Ed Wiest,the TI User's Group Coordinator.Here is your opportunity to see and hear the latest news from Texas. If they present the kind of show they had in the spring it should be a very informative meeting. Watch next months newsletter for the starting time.

# IS IT OR ISN'T IT

John Dow has been doing some comparing of information on the speed of different Disk Systems with the TI and is coming up with some confusing figures. We hope to have more on this at the meeting or in the next newsletter.

### FREE SAMPLE

We would like to thank the people.at MAGIC Software for the free disk of their new games we demonstrated at the last meeting.Here is their ad if you would like to order.

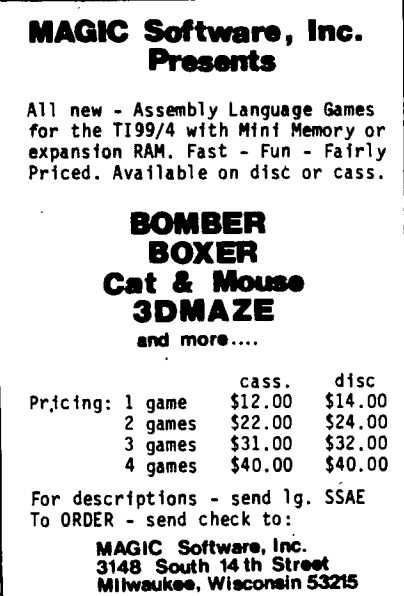

#### PONY EXPRESS

The U S Post Office did a royal job of delivering last months newsletter,some taking two weeks after the meeting. We will try to see that this does not happen again, but if you find that your newsletter is not getting to you on time,or not at all, please call them and complain. The number to call is 359-7844.

### -1VIEMBERSHIP DUES

The Pittsburgh Users Group, annual membership dues of \$12.00, entitles an individual to receive the Monthly Newsletter, a Membership Card to admit him/her to the Monthly Meeting and to the Bulk Purchasing Power of the Membership.

Non-participating members can receive the Monthly Newsletter for an Annual Fee of \$5.00, if they want to stay in touch but cannot attend our meetings.

All Annual Dues and Fees are payable on or before the Annual Renewal Date. A 30-Day Grace Period may be given by the officers prior to terminating a members Group affiliation.

A Paid-Up Membership Card must be presented at the door to attend the Monthly Meeting.

# BOOK REVIEW

#### BY: Ed York

The book entitled the "Smart Programming for Sprites" by Craig Miller was one that I have both enjoyed<br>reading and using. I will admit that reading and using. I really didn't expect much from a book that only cost \$5.95 plus \$1.50 for shipping and handling. I thought that this had to be a rip-off scheme but that was before I had the chance to review the software from Millers<br>Graphics. After I had the chance t After I had the chance to review the software, my attitude then changed in a positive manner. I then waited patiently for the book to arrive. I was not disappointed but on the contrary very much surprised and glad<br>that I had ordered the book. The inthat I had ordered the book. formation and explanations are worth their weight in gold. If you have Extended Basic and don't have this book yet, then what are you waiting<br>for? (CIN DAY HEED CROUD) (CIN-DAY USER GROUP)

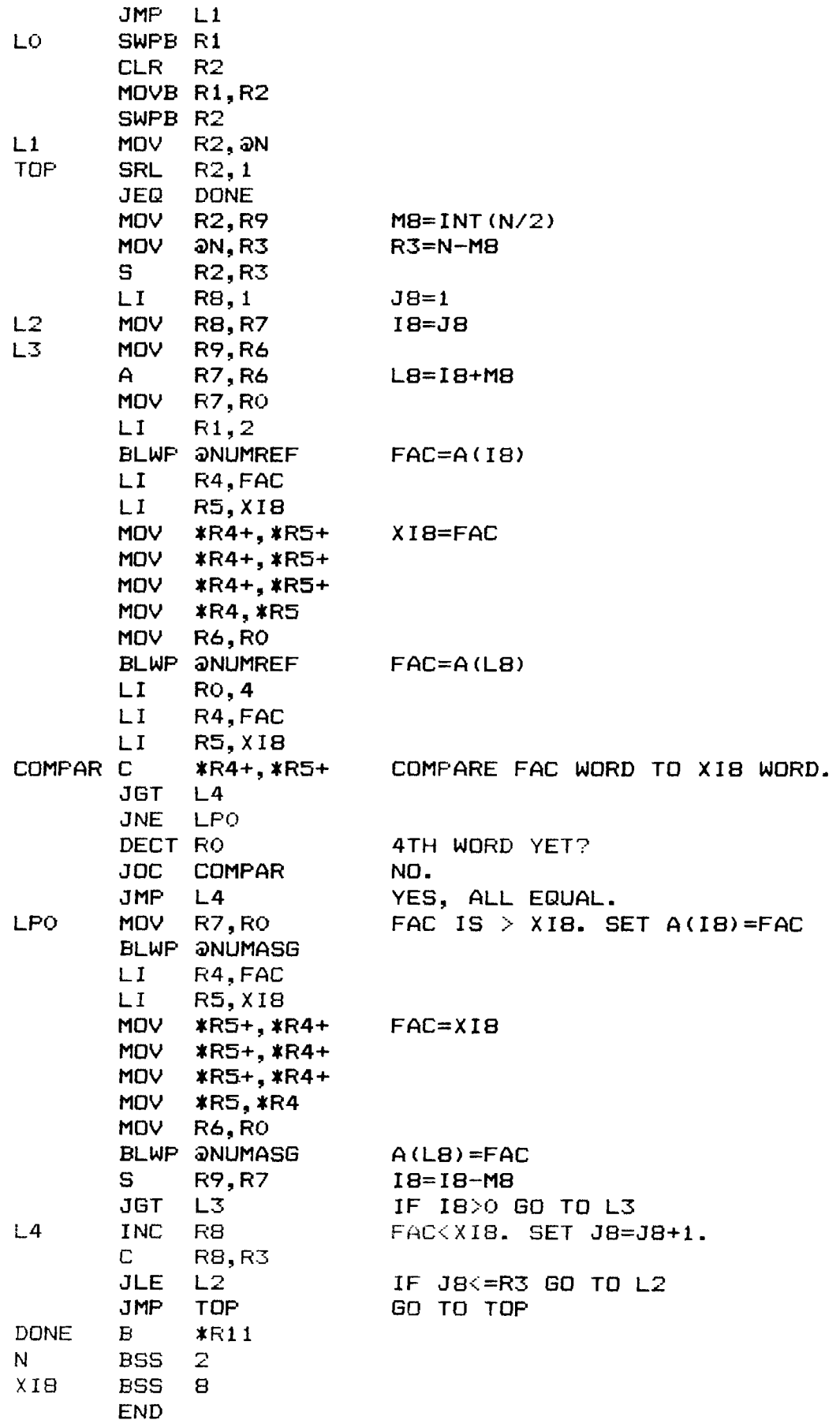

#### **AN ASSEMBLY LANGUAGE SUBROUTINE (CONTINUED FROM LAST MONTH) By John Dow**

**The last newsletter included a listing of a subroutine which is called from Basic (using the Mini Memory Module) to sort a numeric array. Below is a modified version of that subroutine. It has been revised to be assembled with TI's Editor/Assembler. It is now designed to be called from Extended Basic. It therefore has been renamed XBSORT.** 

**I made a few additional changes. For instance, I eliminated the variables MB, J8, 18, and L8 in favor of registers R6 through R9. Also, at our meeting last month (Sunday before the PUG meeting), we decided that there were two bugs in Jerry's version: change 712A to 712C at locations 08A and 006. (In the version listed here, I eliminated those statements altogether by having multiple move statements.)** 

**Last month's version was produced with the Dow Editor/Assembler. You can compar that listing with the one below to see how easy it is to convert from using the Mini Memory Module to a full system (with disk and expansion memory).** 

**\* CALL LINK("XBSORT",N,A())**  ж **\* DERIVED BY JOHN DOW FROM JERRY ROWELL'S SHELL SORT \* SUBROUTINE WRITTEN FOR THE MINI MEMORY MODULE.**  ж **\* THIS VERSION IS TO BE USED WITH EXTENDED BASIC.**   $\pmb{\ast}$ **\* REGISTER USAGE: \* RO TEMP FOR SUBSCRIPTS ETC \* R1 =2 FOR NUMREF \* R2 N/2 ETC \* R3 N-M8 \* R4 FAC POINTER \* R5 XI8 POINTER \* R6 L8 \* R7 18 \* R8 J8 \* R9 M8**   $\star$ **DEF XBSORT FAC EQU >834A NUMREF EQU NUMASG EQU >2008 GET 1ST ARGUMENT: SIZE OF ARRAY XBSORT CLR RO LI R1,1 BLWP @NUMREF CONVERT TO INTEGER MOV @FAC,R1 CLR R2 MOVB R1,R2 SWPB R2 CI R2,>41 JNE LO SWPB R1 CLR R2 MOVB R1,R2 SWPB R2 LI R4,100 MPY R4,R2 MOV R3,R2 MOVB @FAC+4,R0 SWPB RO 3 A RO,R2** 

# SOME PROGRAMS FROM OTHER GROUPS

100 REN THIS PROGRAM WILL PLAY AND PRINT THE FREQUENCIES FOR 2 ADDITIONAL OCTAVES OF BASS NOTES ON THE TI 99/4A. USE THEM AS SHOWN IN LINE 160. 105 REM BY JIM PETERSON REPRINTED IN THE SYDNEY NEWS DIGEST FROM TEXNET. 110 DEF  $R(X) = INI(X+.5)$  $120 F = 1652$ 130 FOR J=1 TO 25 **140 READ NS** 150 PRINT  $N5$ ;  $=$   $\cdot$ ; R(F) 160 CALL SOUND(500, 22000, 30, 22000, 30, F, 30, -4, 0) 170 F=F/1.059463094 180 IF J(>12 THEN 200 190 RESTORE 200 NEXT J 210 DATA A, B flat, B, C, C#, D, E flat, E, F, F#, 6, A flat, A 100 REN THIS PROGRAM PLAYS TREMOLO NOTES. CHANGE VALUE IN LINE 150 TO 1.01 OR 1.03 FOR MORE OR LESS TREMOLO. 105 REM ST. JAMES INFIRMARY BLUES - JIM PETERSON 110 FOR J=1 TO 60 STEP 2 120 READ A.B 130 FOR L=1 TO A 140 CALL SOUND(-99, B.O) 150 CALL SOUND (-99, B+1.02,0) 160 NEXT L 170 NEXT J 180 DATA 2,330, 2, 294, 4,330, 4, 294, 4, 330, 4, 294, 4, 262, B, 220 190 DATA 2, 330, 2, 294, 6, 330, 2, 294, 4, 330, 4, 262, 12, 247 200 DATA 2, 294, 2, 262, 4, 294, 4, 262, 4, 294, 2, 330, 2, 294, 4, 262, 8, 220 210 DATA 4, 262, 4, 262, 4, 220, 4, 262, 4, 247, 16, 220 100 REM SINE-WAVE SPRITE EXTENDED BASIC 110 REM BY: BOB GAGLE 120 REM COPYRIGHT 19B3, CIN-DAY USER GROUP 150 CALL CLEAR 160 CALL MAGNIFY(2) 170 DIN A(30) 180 FOR B=1 TO 30 190 READ A(B) **200 NEXT B** 210 DATA 0, -4, -8, -12, -16, -20, -24, -28, -24, -20, -16, -12, 140 REM GROUP  $-8, -4, 0, 0, 4, 8, 12, 16, 20, 24, 28, 24, 20, 16, 12, 8, 4, 0$ 220 CALL SPRITE(#1,42,5,89,120)  $(40230$  CALL JOYST(1,C,D) 240 CALL KEY(1,F,G) 250 IF F=18 THEN 260 ELSE 230 260 CALL POSITION(#1,H,I) 270 FOR J=1 TO 30 280 IF I>239 THEN I=1 290 CALL LOCATE(#1, H+A(J), I+J)  $\mathcal{L}^{\mathcal{L}}$ 300 NEXT J

310 60TO 230

```
330 E=A+B
            340 F = B + I350 6=E+F
           676 PRINT "THEN TYPE 'RUN' FOR NEXT."
           680 60TD 680
  100 REM MUSIC FROM STRINGS
110 REM CREDITED TO
  120 REM TI SYDNEY HOME
  130 REM COMPUTER USERS
  ISO DISPLAY AT(12,6) ERASE ALL: "MUSIC FROM STRINGS"
  IPIKIIIEIAIAIKIPIUIPIEIISK*
 1-361$10,0):: NEXT A
```
100 REN TIHOME LIBRARY E301- REPRINTED FROM SYDNEY NEWS DIGEST 110 CALL CLEAR 120 PRINT ::" ###ARITHMAGRAPHS###":: - 140 PRINT " DEVISED BY MIKE O'REGAN" 150 PRINT "IZIZIZIZIZIZIZIZIZIZIZIZIZIZIZ":: 160 PRINT \* SYMBOLS REPRESENT NUMBERS!" 170 PRINT " TRY TO FIGURE THEM OUT!"::: 180 CALL CHAR(48, "00103810101010") 190 CALL CHAR (49, "0010382B101028") 200 CALL CHAR(50, "AA55AA55AA55AA55") 210 CALL CHAR(51, "FF010204081020FF") 220 CALL CHAR(52, "FOFOFOFOFOFOFOF") 230 CALL CHAR (53, "FOFOFOFOOFOFOFOF") 240 CALL CHAR(54, "000103070F1F3F7F") 250 CALL CHAR (55, "BOCOEOFOFBFCFEFF") 260 CALL CHAR(56, "003838003838") 450 LH=LEN(H\$) 270 CALL CHAR (57, "00383020081838") 460-LA=LEN(AS) 280 RANDOMIZE  $360$   $H=BrX$ 470 B\$=STR\$(B) 290 A=INT(RND+1000)+1 370 AS=STRS(A) 480 LB=LEN(B\$) 300 B=1NT(RND+1000)+1 380 E\$=STR\$(E) 490 IS=STRS(I)  $310$  X=INT(RND+150)+1 390 LE=LEN(E\$)  $500$ . LX=LEN(X\$)  $320 C = A+B$ 400 F\$=STR\$(F) 510 CS=STRS(C) 410 LF=LEN(F\$) 520 LCL=LEN(CS) 420 6\$=STR\$(6)  $530$  N\$="+" 430 LG=LEN(6\$) 540 NS="=" 440 HS=STR\$(H)  $5500$   $0$ \$="1" 560 PRINT TAB(1-LA); A; TAB(8); O\$; TAB(14-LB); B; TAB(18); N\$; TAB(26-LE); E 580 PRINT : TAB(3); "+"; TAB(13); "+"; TAB(24); "+" 600 PRINT : TAB(1-LB); B; TAB(8); O\$; TAB(14-LX); X; TAB(18); N\$; TAB(26-LF); F 640 PRINT : TAB(1-LC); C; TAB(8); OS; TAB(14-LH); H; TAB(18); N\$; TAB(26-L8); 6 660 PRINT : "--------------------------------675 PRINT : "USE FCTN 'CLEAR' FOR ANSWER, "  $160$  A\$="IAIEIKIKIKIKIEIAIAIE6KIKIPIUIUIUIUI\_1\_I\_IU6PI\_IXIUIUIUIUIPIKIKIKIEIEIEIE 170 FOR A=1 TO 98 STEP 2 :: CALL SOUND (VAL (SEG\$ (A\$, A, I)) #200, (ASC (SEG\$ (A\$, A+1, I) 180 DIM B(28):: C=262 :: FOR 0=0 TO 27 :: B(D)=INT(Ct1.059463094^D):: NEXT 0 :: B(28)=32000 :: B\$="cKcKcMeJaKcMcOcOcPeOaMcKcMcKcJgK"

190 FOR F=1 TO LEN(B\$)STEP 2 :: CALL SOUND((ASC(SEB\$(B\$,F,1))-95)\$120,B(ASC(SE6\$ (B\$,F+1,1))-64),5):: NEXT F :: GOTO 160

5

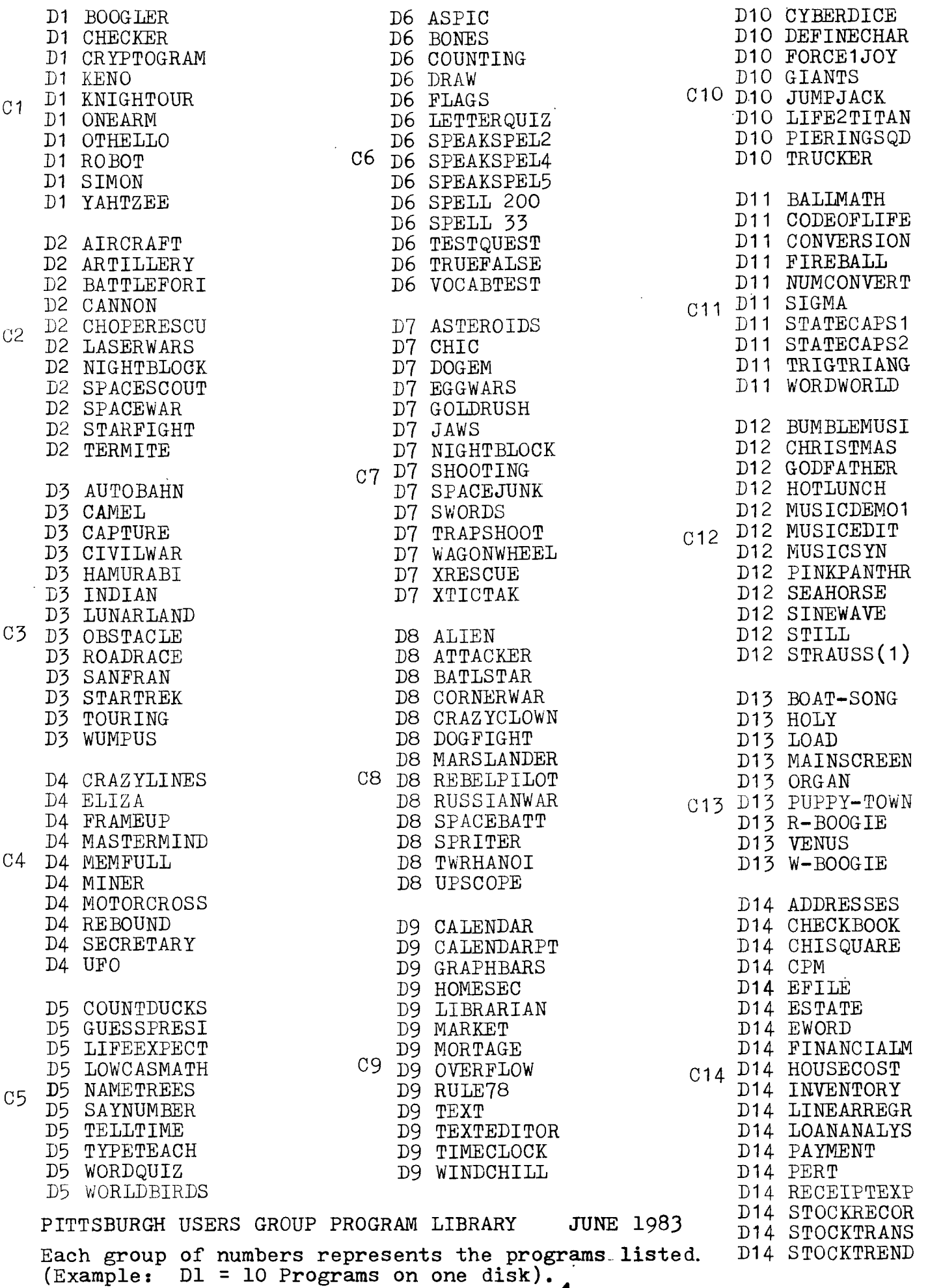

**4** 

#### BOOK REVIEW

- Name: USING & PROGRAMMING THE TI 99/4A, INCLUDING READY TO RUN PROGRAMS.
- Author: FREDERICK HOLTZ
- Publisher: TAB BOOKS, INC. BLUE RIDGE SUMMIT, PA. 17214
- Available: B-DALTON BOOK STORES AND WALDEN BOOK STORES
- Cost: 9.95
- Pages: 216

USING AND PROGRAMMING the TI 99/4A is a very useful tool for hands on experience on their home computer. The book has eleven chapters and also has a very useful glossary. The first three chapters are actually spent introducing the TI 99/4A to the user. Most of this information was provided to the buyer in the TI "Users Reference Guide" that accompanied the computer in packaging.

The next three chapters cover the basic language that was built into the TI home computer. There is more information on graphics in these chapters than in the "Users Reference Guide" and I found much of the information to be very helpful to me several times since I first read it.

In the eighth chapter, there are twelve basic ready to run programs, that you may key into your TI. These programs are relatively simple to enter and are also very simple to run. There are not any good graphics and they don't have any arcade quality games, however, I do feel that the beginner would enjoy typing these in and also spending some time watching how they run.

The ninth chapter explains the additional languages that the TI 99/4A is compatible with such as: Extended Basic, Assembly Language and TI Logo.

The last two chapters are devoted to introducing the different types software that are available to use with the TI, and these chapters also explain how common basic applications can be adapted to TI basic so you may run them for your own use.

The NATIONAL 99'ERS CLUB, highly recommends that all new users of the TI 99/4A pick up a copy of this book, we think that you will find it to be a very helpful guide.

 $(99'$  ERS CLUB)

#### REVIEW - NIT WIT & THE GAME OF WIT

# BY: Ross Sabolcik

Both of these games are in extended basic and are word games. In the game "NIT WIT" you are controlling a drain stopper and you try to catch letters in order to form words. There are six drain pipes in three rows, and two letters fall through the drain pipe. You must move your drain stopper to block a pipe and catch a letter. When you are finished the other player gets a chance to see if your word is spelled correctly. This is a fun game to play with a friend.

The other game, called "THE GAME OF WIT" is a word scrabble game. It is not a bad game and plays just like Scrabble, except you can lay letters over top of letters already on the board.

Both of these cassette games are manufactured by:

> TEXWARE ASSOCIATES 350 First North Street Wellington, Illinois 60973

**The programs listed below have been revised but the originals were taken from the T.I.U.P. (The TI-99/4(A) Home Computer Users Broup of Perth, Western Australia) newsletter with credit going to Lindsay Preece.** 

**SPRITE CHASE-JO:ETICK This program sets two sprites chasing a third that you control with a joystick. 100 ! SPRITE CHASE-JOYSTICK 110 CALL CLEAR :: CALL MAGNIFY(2):: CALL SPRITE41,96,3,96,126,t2,104,10,1,1013, 104,10,192,256) 120 CALL SCREEN(16):: CALL CHAR(96,6383690FE3A38366C1,104,13C7EDB99FFC3663r) 130 CALL JOYST(1,A,B):: CALL MOTION(1)1,-3113,31A):: 60SUB 140 :: 60TO 130 140 CALL POSITION(II,C,D42,F,6,13,H,11:: J=S6N(C-F):: K=S6N(D-6):: L=S6N(C-H):: M=S6N(C-1) 150 CALL MOTION(12,104101K,13,1011.,101M):: RETURN** 

**FOLLOW THE LEADER This program produces an interesting effect by linking several sprites in a circular dancing movement.** 

**100 ' FOLLOW THE LEADER 110 CALL NA6NIFY(1):: CALL CLEAR :: CALL SCREEN(4):: CALL CHAR(92,63C7EFFEFFEFF7 E3C°) 120 CALL SPRITE(111,92,16,26,60,12,92,16,1,12843,92,16,28,196,14,92,16,96,224)**  130 CALL SPRITE(#5,92,16,164,196,#6,92,16,192,128,#7,92,16,164,60,#B,92,16,96,32  $\mathbf{I}$ 140 CALL POSITION(#1,R1,C1,#2,R2,C2,#3,R3,C3,#4,R4,C4,#5,R5,C5,#6,R6,C6,#7,R7,C7 **,18,RB,C6):: A=5**  150 AA=S6N(R2-R1)#A :: AB=S6N(C2-C1)#A :: BA=S6N(R3-R2)#A :: BB=S6N(C3-C2)#A :: CA=S6N(R4-R3)#A :: CB=S6N(C4-C3)#A 160 DA=S6N(R5-R4)#A :: DB=S6N(C5-C4)#A :: EA=S6N(R6-R5)#A :: EB=S6N(C6-C5)#A :: FA=S6N(R7-R6)#A :: FB=S6N(C7-C6)#A :: 6A=S6N(R8-R7)#A :: 6B=S6N(C8-C7)#A 170 HA=S6N(R1-RB)\$A :: HB=S6N(C1-C8)\$A :: CALL MOTION(\$1,AA,AB,\$2,BA,BB,\$3,CA,CB **,14,DA,DB,15,EA,E8,16,FA,FB,I7,6A,6B,116,HA,HB):: 60TO 140** 

> EDWONION <del>U</del>TBEBICUNUDU 1213FI<br>6'O'BOX 11883 **28611 XOG°0"d** dnoe Asn **NOINOWTA**

# **1AHE SENSITIVE MATERIAL**

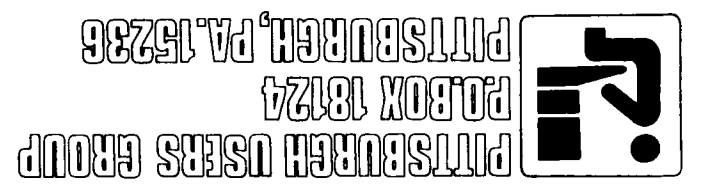

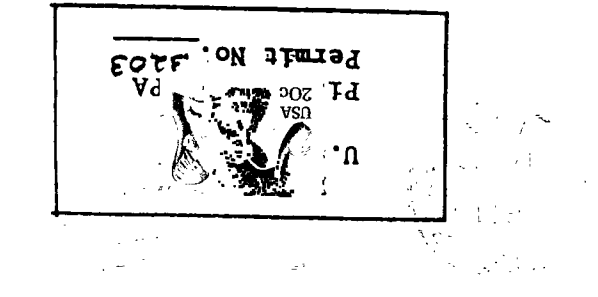